## **Steuer-Relais EASY 412-DC-TC**

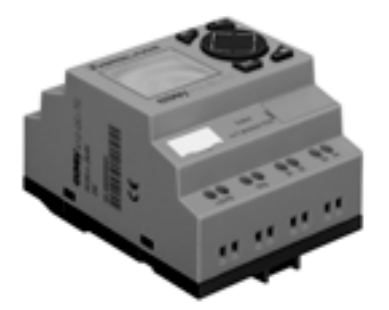

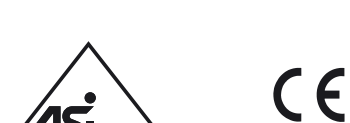

#### Last Hilfsspannung für Ausgänge 8 Eingänge 4 Ausgänge Versorgungsspannung µP D A D A  $+24V$  $ov\dot{\varphi}$   $\omega$  $I1$   $I6$ I7 I8 0V Q1 ... Q4  $ov_Q$ +24 $V_Q$  $\alpha$

## **Anzeigen / Bedienelemente**

**Elektrischer Anschluss**

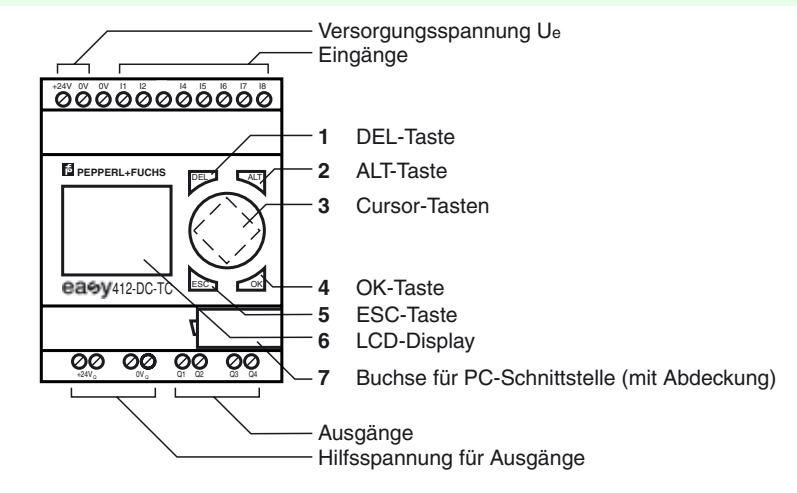

## **Technische Daten**

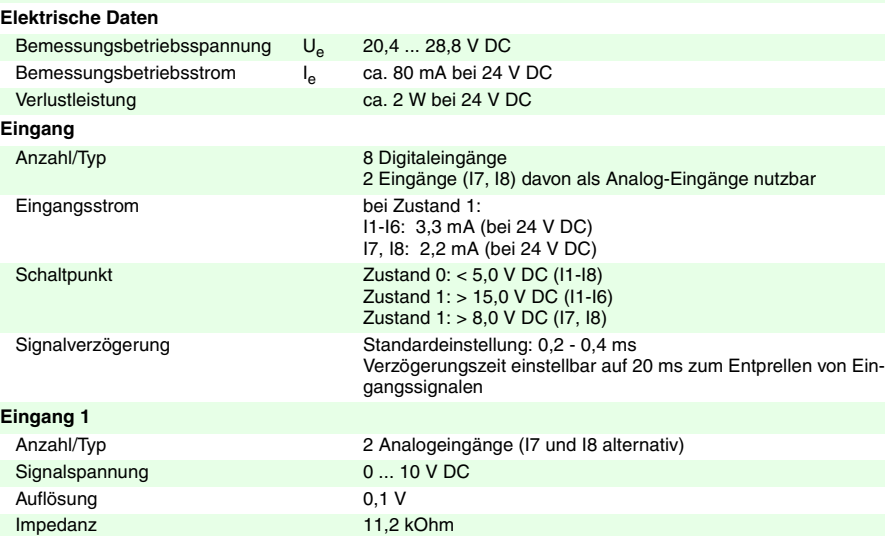

# Steuer-Relais

#### **Merkmale**

- 8 Digitaleingänge, davon 2 analog nutzbar
- 4 Transistorausgänge

**Bestellbezeichnung EASY 412-DC-TC**

- 4-zeiliges LCD-Display
- Bedienfeld/Tasten
- Echtzeituhr/Zeitrelais
- Schnittstelle für Übertragung auf Speicherkarte oder PC

#### **Funktion**

EASY 412-DC-TC ist ein elektronisches Steuer-Relais mit Logik-, Zeit-, Zähl- und Schaltuhrfunktionen. Es ist für kleine, komfortable Steuerungsaufgaben, z. B. im Maschinen- und Anlagenbau, konzipiert. Der Schaltplan wird in der Kontaktplan-Technik "verdrahtet" und direkt in die Anzeige eingegeben.

#### **Dokumentation**

Die Dokumentation umfasst Handbücher in deutscher und englischer Sprache. Sie ist über das Internet sowie auf Anfrage als CD-ROM oder in gedruckter Form erhältlich.

Zumutbare Änderungen aufgrund technischer Verbesserungen vorbehalten. Copyright Pepperl+Fuchs, Printed in Germany Pepperl+Fuchs GmbH • 68301 Mannheim • Telefon +49 621 776-1111 • Telefax +49 621 776-271111 • Internet http://www.pepperl-fuchs.com

#### **Ausgang**

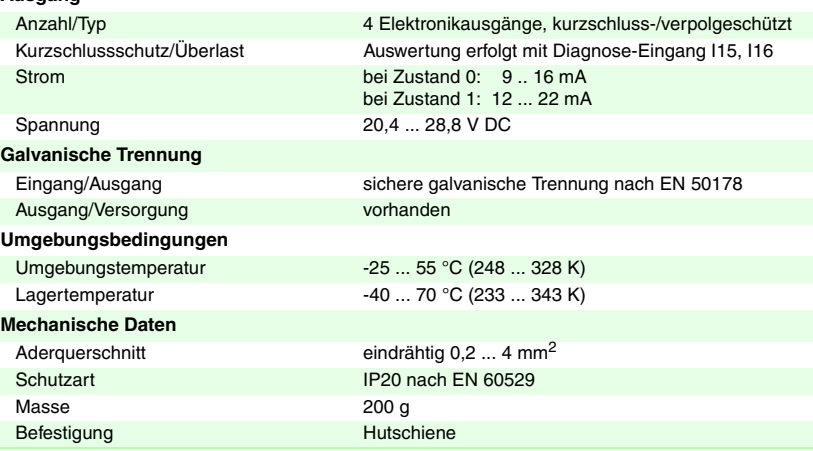

#### **Hinweise**

Die Bedienung des Geräts erfolgt über Tasten auf der Vorderseite, die folgende Funktionen haben:

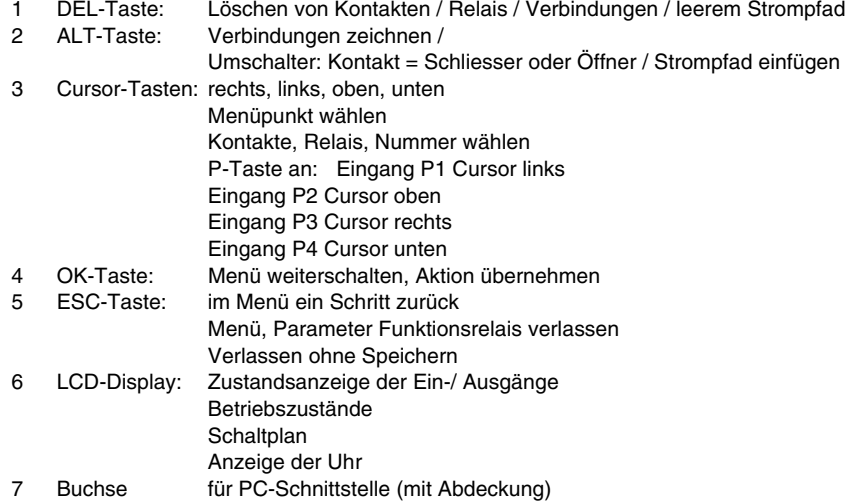

## **Dokumentation**

**EASY-MAN-D** Handbuch, deutsch

**Kurzanleitung EASY** Handbuch, deutsch

**EASY-MAN-E** Manual, english

**Training Guide EASY** Manual, english

#### **Zubehör**

**EASY-SOFT** Programmiersoftware

**EASY-M-8K** Flash-Speichermodul

**EASY-PC-CAB** Kabel

# **Steuer-Relais EASY 412-DC-TC**